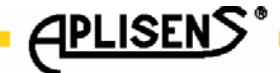

IO.HART

# **APLISENS**

PRODUKCJA PRZETWORNIKÓW CIŚNIENIA I APARATURY POMIAROWEJ

# INSTRUKCJA

**Implementacja warstw protokou komunikacyjnego HART** 

> **dla przetworników APC..., APR... i sond SG-25.SMART**

> > WARSZAWA MAJ 2005r.

APLISENS Sp. z o.o., 03-192 Warszawa, ul.Morelowa 7, tel. (0 22) 814-07-77fax (0 22) 814-07-78, www.aplisens.pl, e-mail: aplisens@aplisens.pl

W 7 warstwowym modelu OSI protokół komunikacyjny **HART** zajmuje warstwę 1,2 i 7 (warstwa fizyczna, warstwa łącza danych i warstwa aplikacji)

# **1 warstwa OSI (fizyczna)**

W przetwornikach APC-2000, APC-2000/AL, APR-2000, APR-2000/AL, SG-25.SMART warstwą fizyczną jest przewodowa pętla prądowa  $4 - 20$  mA z równoczesnym wykorzystaniem cyfrowej transmisji opartej o modulację FSK w standardzie BELL 202 (1200/2200 Hz.)

Implementacja warstwy jest zgodna z normą HART Communication Foundation Documents (HCF SPEC-54) rev 8 **2 warstwa OSI (2cza danych)** 

W przetwornikach APC-2000, APC-2000/AL, APR-2000, APR-2000/AL, SG-25.SMART warstwa łacza danych oparta jest o protokół typu Master/Slave, binarny, zorientowany bajtowo z przesyłaniem tokena. Implementacja warstwy jest zgodna z norma HART Communication Foundation Documents (HCF SPEC-81) rev 7.1

### **7 warstwa OSI (aplikacji.)**

W przetwornikach APC-2000, APC-2000/AL, APR-2000, APR-2000/AL, SG-25.SMART warstwa aplikacji zorientowana jest na komendy z predefiniowanym typem danych oraz predefiniowanymi procedurami aplikacyjnymi. Komendy warstwy 7 OSI można podzielić na 3 grupy:

Typ **UNIVERSAL** implementacja komend zgodna z norma HCF SPEC-127 rev 5.2 Typ **COMMON PRACTICE** implementacja komend zgodna z normą HCF SPEC-151 rev 7.1 Typ **DEVICE SPECIFIC COMMAND** opis komend w DTR APLISENS

Implementacja kodów statusów (COMMAND SPECIFIC RESPONSE CODE DEFINITIONS) jest zgodna z HCF\_SPEC-307 rev 4.1

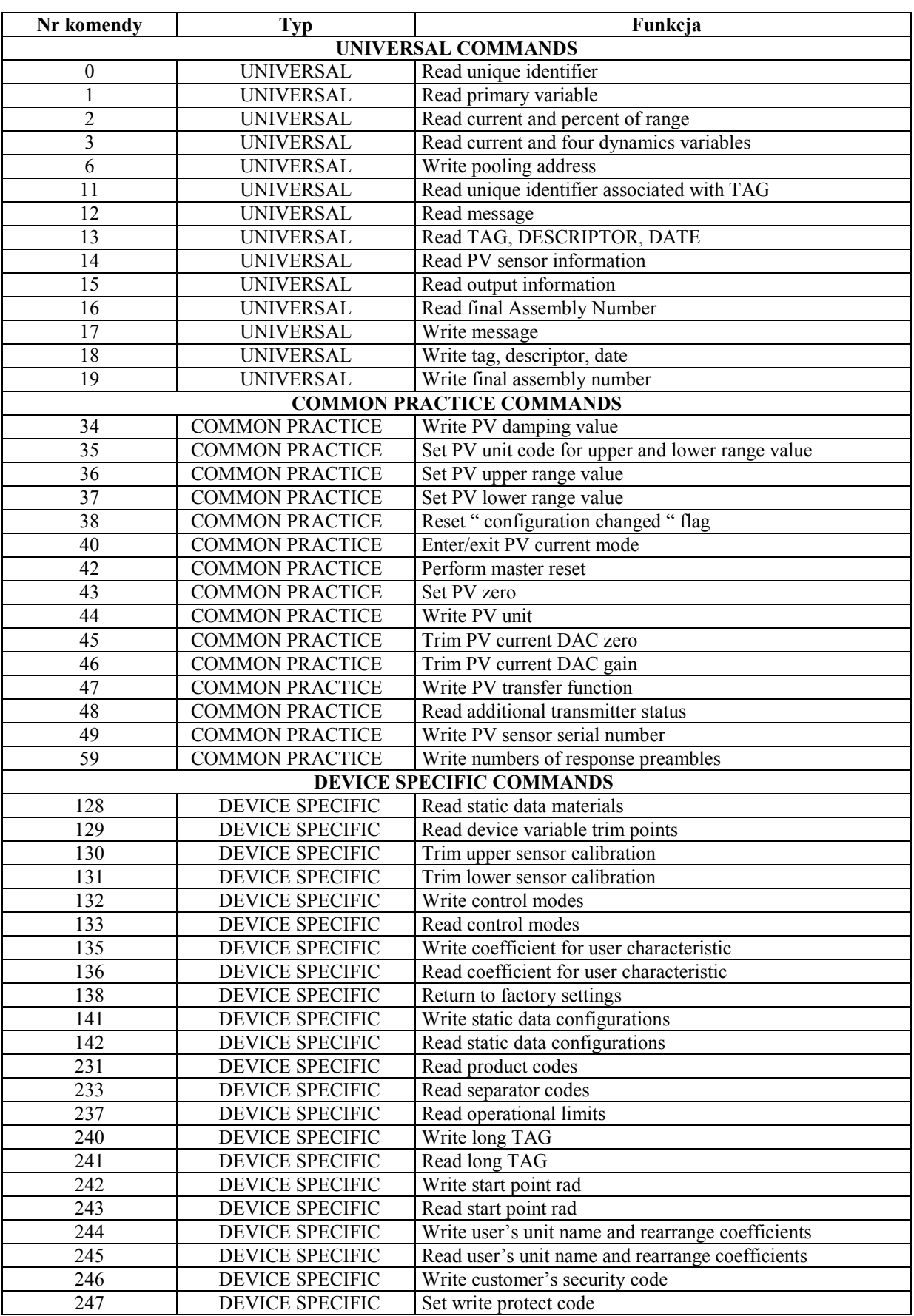

# **Wykaz zaimplementowanych komend (OSI 7 warstwa aplikacji.)**

# **Komenda 128 Read static data materials**

```
COMMAND read_static_data_material 
{
NUMBER 128; 
 OPERATION READ; 
 TRANSACTION 
 { 
       REQUEST 
       {} 
       REPLY
       {
               response_code,device_status, 
               flange_type, 
               flange_material,
               o_ring_material, 
               meter installation,
               drain_vent_material, 
               remote_seal_type, 
               siepres_remote_seal_fill_fluid, 
               remote_seal_isolator_material, 
               number_of_remote_seals, 
               module_fill_fluid, 
               module_isolator_material,
               module type code,
               module range code,
               pressure units,
       }
}
RESPONSE_CODES 
 { 
       0, SUCCESS, [no_command_specific_errors];
 } 
}
```
# **Komenda 129** Read device variable trim points

```
COMMAND read_last_trim_points 
{
NUMBER 129; 
 OPERATION READ; 
TRANSACTION
 { 
        REQUEST 
        {} 
        REPLY
        {
                pressure_units,<br>sensor lower trim point,
                                                /* IEE754 float, last calibration pressure value */sensor_upper_trim_point, /* IEE754 float, last calibration pressure value */
                current_units,<br>current_lower_trim_point,
                                                /* IEE754 float, last calibration current value */
                current_upper_trim_point /* IEE754 float, last calibration current value */ 
        }
}
RESPONSE_CODES 
 { 
        0, SUCCESS, [no_command_specific_errors];
 } 
}
```
**Komenda 130** Trim upper sensor calibration

COMMAND write\_upper\_sensor\_trim  $/*$  Uwaga!, wejście w procedurę kalibracji zeruje podkalibrowanie zera  $*/$ { NUMBER 130; OPERATION WRITE; TRANSACTION { REQUEST { channel\_number,  $\frac{\triangle}{2}$  channel\_number = 0 or 1 / pressure\_units, sensor upper trim\_point  $/$ \* IEE754 float \*/ } REPLY { response\_code,device\_status, channel\_number, pressure\_units, sensor\_upper\_trim\_point } } RESPONSE\_CODES { 0, SUCCESS, [no command specific errors]; 2, DATA\_ENTRY\_ERROR, [invalid\_selection];<br>3, DATA\_ENTRY\_ERROR, [passed\_parameter DATA\_ENTRY\_ERROR, [passed\_parameter\_too\_large]; 4, DATA\_ENTRY\_ERROR, [passed\_parameter\_too\_small];<br>5, MISC ERROR, [too\_few\_data\_bytes\_recieved] MISC\_ERROR, [too\_few\_data\_bytes\_recieved]; 6, MISC\_ERROR, [span\_out\_limits]; 7, MODE ERROR, [in write protect mode]; 11, MISC ERROR, **[excess** correction]; 12, DATA\_ENTRY\_ERROR, [invalid\_unit\_code];

14, DATA\_ENTRY\_ERROR, [span\_too\_small];

 }  $\left\{ \right\}$ 

} }

**Komenda 131** Trim lower sensor calibration /\* Uwaga!, wejście w procedurę kalibracji zeruje podkalibrowanie zera \*/

COMMAND write\_lower\_sensor\_trim { NUMBER 131; OPERATION WRITE; TRANSACTION { REQUEST { channel\_number,  $/*$  channel\_number = 0 or 1/ pressure\_units, sensor lower trim point  $/$ \* IEE754 float \*/ } REPLY { response\_code,device\_status, channel\_number, pressure\_units, sensor\_lower\_trim\_point } } RESPONSE\_CODES { 0, SUCCESS,  $[no\;command\;species,$ 2, DATA\_ENTRY\_ERROR, [invalid\_selection];<br>3, DATA\_ENTRY\_ERROR, [passed\_parameter DATA\_ENTRY\_ERROR, [passed\_parameter\_too\_large]; 4, DATA\_ENTRY\_ERROR, [passed\_parameter\_too\_small];<br>5, MISC ERROR, [too\_few\_data\_bytes\_recieved] MISC\_ERROR, [too\_few\_data\_bytes\_recieved]; 6, MISC ERROR, [span\_out\_limits]; 7, MODE ERROR, [in write protect mode]; 11, MISC ERROR, **[excess** correction]; 12, DATA\_ENTRY\_ERROR, [invalid\_unit\_code]; 14, DATA\_ENTRY\_ERROR, [span\_too\_small];

**Komenda 132** Write control modes

```
Skadnia komendy dla APC-2000 i SG-25.SMART i pochodnych
```

```
COMMAND write_control_modes 
{
NUMBER 132; 
 OPERATION WRITE; 
TRANSACTION
 { 
      REQUEST 
      {
             local keys mode control codes,
             meter information configuration
      }
      REPLY 
      {
             response_code,device_status, 
             local keys mode control codes,
             meter information configuration
      }
}
RESPONSE_CODES 
 { 
      0, SUCCESS, [no command specific errors];
      2, DATA_ENTRY_ERROR, [invalid_selection];
                                              [too few data bytes received];7, MODE ERROR, [in write protect mode];
 } 
}
```
*Skadnia komendy dla APC-2000/AL. i pochodnych* 

| NUMBER 132;<br><b>OPERATION WRITE;</b><br><b>TRANSACTION</b><br>₹ | COMMAND write control modes                                                               |                                                                          |                                                                         |                                                                                                    |
|-------------------------------------------------------------------|-------------------------------------------------------------------------------------------|--------------------------------------------------------------------------|-------------------------------------------------------------------------|----------------------------------------------------------------------------------------------------|
| <b>REQUEST</b><br>₹                                               |                                                                                           |                                                                          |                                                                         |                                                                                                    |
|                                                                   | local keys mode control codes,<br>meter information configuration,<br>meter display mode, | $/$ *<br>$*$                                                             | $\{BIT0=0,$<br>$\{BIT1=0,$<br>$\{BIT1=1,$<br>$\{BIT2=0,$<br>$\{BIT3=1,$ | $\frac{*}{0}$ = enabled. 1 = disabled */<br>/* 0 = not installed, 1 = integral LCD */<br>$[normal]$ ,<br>$\{BIT0=1,$ [reverse] },<br>[right rotation]},<br>[left rotation]},<br>[entire display normal]},<br>$\{BIT2=1, \qquad \text{[entire display on]}\},$<br>$\{BIT3=0, \qquad [LCD bias ratio 1/5]\},\$<br>[LCD bias ratio $1/6$ ]} |
|                                                                   | meter_display_electronics_bias_control,                                                   | $/* 0x00-0x1F,$                                                          |                                                                         | [manual bias control,<br>$bias = 0x00 - 0x1F$                                                                                                    |
|                                                                   | meter display variable                                                                    | $* /$<br>$\overline{'}$<br>$\{0,$<br>$\{1,$<br>$\{2,$<br>$\{3,$<br>$^*/$ | $[current]\},$<br>[pressure]},                                          | [percent_of_range]},<br>[user_rerange]}                                                                                                    |

meter\_display\_variable\_decimal\_point /\*

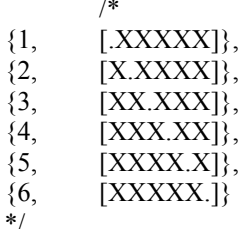

```
}
       REPLY 
       {
               response_code,device_status, 
               local_keys_mode_control_codes,
               meter_information_configuration, 
               meter_display_mode, 
               meter_display_electronics_bias_control, 
               meter_display_variable, 
               meter display variable decimal point
       }
}
RESPONSE_CODES 
 { 
       0, SUCCESS, [no_command_specific_errors];<br>2, DATA ENTRY ERROR, [invalid selection];
       2, DATA ENTRY ERROR,
       5, MISC ERROR, [too few data bytes recieved];
```

```
7, MODE_ERROR, [in_write_protect_mode];
```

```
 } 
}
```
**Komenda 133** Read control modes

```
Skadnia komendy dla APC-2000 i SG25.SMART i pochodnych
```

```
COMMAND read_control_modes 
\{NUMBER 133; 
 OPERATION READ; 
 TRANSACTION 
 { 
       REQUEST 
       {} 
       REPLY
       {
              response_code,device_status, 
             local_keys_mode_control_codes,
              m meter information configuration
       }
}
RESPONSE_CODES 
 { 
      0, SUCCESS, [no_command_specific_errors];
 } 
}
```
*Skadnia komendy dla APC-2000/AL i pochodnych* 

```
COMMAND read_control_modes 
{
NUMBER 133;
 OPERATION READ; 
TRANSACTION
 { 
       REQUEST 
       {} 
       REPLY 
       {
              response_code,device_status, 
              local keys mode control codes,
              meter information configuration,
              meter_display_mode, 
              meter display electronics bias control,
              meter_display_variable, 
              meter_display_variable_decimal_point 
       }
}
RESPONSE_CODES 
 { 
       0, SUCCESS, [no_command_specific_errors];
 } 
}
```
approximation)

**Komenda 135** Write coefficient for user characteristic (linear

```
COMMAND write_linear_approximation_coefficient
NUMBER 135; 
 OPERATION WRITE; 
 TRANSACTION 
 { 
         REQUEST /^* n={0,3,6,9,12,15,18) */
         {
        pzp(n), \frac{\pi}{16} /* float IEE754 */
        pzu(n), /* float IEE754 */
        pzp(n+1), / * float IEE754 */
        pzu(n+1), /* float IEE754 */
        pzp(n+2), / * float IEE754 */
         pzu(n+2), / float IEE754 */numer kontenera /* 1 bajt określający numer kontenera danych, zakres (0-6).
                                             7 kontenerów tworzy łącznie zbiór 42 współczynników float */
         }
         REPLY 
         \{response_code,device_status, 
        pzp(n), \qquad /* float IEE754 */
        pzu(n), \frac{\text{psi}(n)}{\text{phi} + \text{rho} + \text{beta} + \text{beta}pzp(n+1), / * float IEE754 */
        pzu(n+1), /* float IEE754 */
        pzp(n+2), / float IEE754 */pzu(n+2), / float IEE754 */numer kontenera /* 1 bajt określający numer kontenera danych, zakres (0-6).
                                             7 kontenerów tworzy łącznie zbiór 42 współczynników float */
         }
}
RESPONSE_CODES 
 { 
         0, SUCCESS, [no command specific errors];
         2, DATA_ENTRY_ERROR, [invalid_selection];<br>5, MISC ERROR, [too few data byte
         5, MISC_ERROR, [too_few_data_bytes_recieved];<br>7, MODE ERROR, [in write protect mode];
                                                               [in_write_protect_mode];
 } 
}
```
**Komenda 136** Read coefficient for user characteristic

COMMAND read\_ linear\_approximation\_coefficient

```
NUMBER 136; 
 OPERATION READ; 
TRANSACTION
 { 
      REQUEST /^* n={0,3,6,9,12,15,18) */
      {
     numer kontenera /* 1 bajt określający numer kontenera danych, zakres (0-6).
                             7 kontenerów tworzy łącznie zbiór 42 współczynników float */
      }
      REPLY 
      {
     response_code,device_status, 
     pzp(n), - /* float IEE754 */
     pzu(n), \qquad \qquad /* float IEE754 */
     pzp(n+1), / * float IEE754 */
     pzu(n+1), / float IEE754 */pzp(n+2), / * float IEE754 */
     pzu(n+2), / float IEE754 */}
}
RESPONSE_CODES 
 { 
     0, SUCCESS, [no command specific errors];
     2, DATA_ENTRY_ERROR, \overline{[invalid\; selection]};
      5, MISC_ERROR, [too few data bytes recieved];
 } 
}
```

```
Komenda 138 Return to factory setting
```

```
NUMBER 138; 
 OPERATION COMMAND; 
TRANSACTION 
 { 
      REQUEST 
      {
            kind_of_trim /* 0 = undo zero trim,
                                      1 = sensor trim recall to factory settings,
                                      2 = analog output trim recall to factory settings */}
      REPLY 
      {
            response_code, device_status, 
            kind_of_trim 
      }
}
 RESPONSE_CODES 
 { 
      0, SUCCESS, [no_command_specific_errors];
      2, DATA_ENTRY_ERROR, [invalid_selection];
      5, MISC_ERROR, [too_few_data_bytes_recieved];
      7, MODE_ERROR, [in_write_protect_mode];
 } 
}
```

```
COMMAND write_static_data_configuration 
{
NUMBER 141; 
 OPERATION WRITE; 
TRANSACTION
 { 
       REQUEST 
       {
               adc_conversion_mode,
               channel_default_counter,
               frequency_filter, 
               current_alarm_mode
        }
       REPLY 
       {
               response_code,device_status, 
               adc_conversion_mode, 
               channel_default_counter,
               frequency_filter, 
               current_alarm_mode 
       }
}
RESPONSE_CODES 
 { 
       0, SUCCESS, [no command specific errors];
       5, MISC_ERROR, [too_few_data_bytes_recieved];<br>7, MODE_ERROR, [in_write_protect_mode];
                                                     [in_write_protect_mode];
 } 
}
```
**Komenda 141** Write static data configuration

# **Komenda 142** Read static data configuration

```
COMMAND read_static_data_configuration 
{
NUMBER 142; 
 OPERATION WRITE; 
TRANSACTION
 { 
       REQUEST 
       {
       }
       REPLY 
       {
              response_code,device_status, 
              adc_conversion_mode, 
              channel_default_counter,
              frequency filter,
              current_alarm_mode 
       }
}
RESPONSE_CODES 
 { 
       0, SUCCESS, [no_command_specific_errors];
 } 
}
```

```
Komenda 231 Read product code
```

```
COMMAND read_product_code 
{
       NUMBER 231; 
       OPERATION READ; 
       TRANSACTION 
 { 
       REQUEST 
       {
       }
       REPLY 
       {
             response_code,device_status, 
                                         /* ASCII 16 \frac{*}{ }}
}
 RESPONSE_CODES 
 { 
       0, SUCCESS, [no_command_specific_errors];
 } 
}
```

```
Komenda 233 Read separator code
```

```
COMMAND read_separator_code 
{
      NUMBER 233; 
      OPERATION READ; 
      TRANSACTION 
 { 
      REQUEST 
      {
      }
      REPLY 
      {
            response_code,device_status, 
            separator_code /* ASCII 16 */
      }
}
 RESPONSE_CODES 
 { 
      0, SUCCESS, [no_command_specific_errors];
 } 
}
```

```
Komenda 235 Read manifold code
```

```
COMMAND read_manifold_code 
{
      NUMBER 235; 
      OPERATION READ; 
      TRANSACTION 
 { 
      REQUEST 
      {
      }
      REPLY 
      {
            response_code,device_status, 
            manifold_code /* ASCII 16 */
      }
}
 RESPONSE_CODES 
 { 
      0, SUCCESS, [no_command_specific_errors];
 } 
}
```
# **Komenda 237** Read operational limits

```
COMMAND read_operational_limits 
{
      NUMBER 237; 
      OPERATION READ; 
      TRANSACTION 
 { 
       REQUEST 
       {
       }
       REPLY 
       {
             response_code,device_status, 
             eep_max_work_press_uc, /* max_work_press_unit_code */
             eep max work press, \frac{1}{\sqrt{2}} /* max work pressure, IEE754 float */
             eep_max_temp_unit_code, /* max_temp_unit_code */
              eep_max_temp_value, \frac{1}{2} /* max_temp_value, IEE754 float */
              eep min temp unit code, /* min temp unit code */
             eep_min_temp_value, \frac{1}{2} /* min_temp_value, IEE754 float */
       }
}
  RESPONSE_CODES 
 { 
      0, SUCCESS, [no\text{ command}\text{ specific errors}]; } 
}
```
**Komenda 240** Write long TAG COMMAND write\_long\_tag { NUMBER 240; OPERATION WRITE; **TRANSACTION**  { REQUEST { long tag /\* ASCII 24 \*/ } REPLY { response\_code,device\_status, long\_tag } } RESPONSE\_CODES { 0, SUCCESS, [no\_command\_specific\_errors]; 5, MISC\_ERROR, [too\_few\_data\_bytes\_recieved]; 7, MODE\_ERROR, [in\_write\_protect\_mode]; } }

# **Komenda 241** Read long TAG

```
COMMAND read_long_tag 
{
        NUMBER 241; 
        OPERATION READ; 
        TRANSACTION 
 { 
        REQUEST 
        {
        }
        REPLY 
        {
                response_code,device_status, 
                \log_{10} \frac{\text{tag}}{\text{log} \left( \frac{1}{24} \right)} /* ASCII 24 */
        }
}
  RESPONSE_CODES 
 { 
        0, SUCCESS, [no_command_specific_errors];
 } 
}
```

```
Komenda 242 Write startpoint rad
COMMAND write_startpoint_rad 
{
NUMBER 242; 
 OPERATION WRITE; 
TRANSACTION
 { 
     REQUEST 
     {
           startpoint rad /* IEE754, wartość w % zakresu */
     }
     REPLY 
     {
           response_code,device_status, 
           startpoint_rad 
     }
}
RESPONSE_CODES 
 { 
     0, SUCCESS, [no_command_specific_errors];
     5, MISC_ERROR, [too_few_data_bytes_recieved];
     7, MODE_ERROR, [in_write_protect_mode];
 } 
}
```

```
Komenda 243 Read startpoint rad
```

```
COMMAND read_startpoint_rad 
{
      NUMBER 243; 
      OPERATION READ; 
      TRANSACTION 
 { 
      REQUEST 
       {
       }
      REPLY 
       {
             response_code,device_status, 
                                        /* IEE754, % of range */
       }
}
  RESPONSE_CODES 
 { 
      0, SUCCESS, [no_command_specific_errors];
 } 
}
```
**Komenda 244** Write user's unit name and rearrange coefficients

COMMAND write\_user's\_unit\_name\_and\_rearrange\_coefficients { NUMBER 244; OPERATION WRITE; TRANSACTION { REQUEST { user's unit,  $/$  ASCII(16  $*$ / eep\_RrangeShift,  $\frac{\text{#} \text{MSP430, flip bytes} \cdot \text{#}}{\text{MSP430, flip bytes} \cdot \text{#}}$ /\* MSP430, flip bytes\*/ } REPLY { response\_code,device\_status, user's\_unit, eep\_RrangeShift, eep\_RrangeAmpl } } RESPONSE\_CODES { 0, SUCCESS, [no\_command\_specific\_errors];<br>5, MISC ERROR, [too few data bytes recieved];  $\overline{[}$  too $\overline{]}$  few data bytes recieved]; 7, MODE\_ERROR,  $\left[$ in\_write\_protect\_mode]; } }

**Komenda 245** Read user's unit name and rearrange coefficients

COMMAND read\_user's\_unit\_name\_and\_rerange\_coefficients { NUMBER 245; OPERATION READ; TRANSACTION { REQUEST { } REPLY { response\_code,device\_status, user's unit, eep\_RrangeShift, eep\_RrangeAmpl } } RESPONSE\_CODES { 0, SUCCESS, [no\_command\_specific\_errors];<br>5, MISC\_ERROR, [too\_few\_data\_bytes\_recieved]; 5, MISC\_ERROR, [too\_few\_data\_bytes\_recieved];<br>7, MODE\_ERROR, [in\_write\_protect\_mode];  $\overline{[in_}.$  write\_protect\_mode]; } }

```
Komenda 246 Write customer's security code
COMMAND write_customer_security_code 
{
NUMBER 246; 
 OPERATION WRITE; 
TRANSACTION
 { 
      REQUEST 
      {
            old customer security code, /* 4 bytes hex */new_customer_security_code /* 4 bytes hex */ 
      }
      REPLY 
      {
            response_code,device_status, 
            new customer security code
      }
}
RESPONSE_CODES 
 { 
      0, SUCCESS, [no_command_specific_errors];
}
}
```
# **Komenda 247** Set write protect code COMMAND set\_write\_protect\_code { NUMBER 247; OPERATION WRITE; TRANSACTION { REQUEST { customer\_security\_code, write\_protect\_code /\* 0 = no protected, 1 = protected \*/ } REPLY { response\_code,device\_status, customer security code, write\_protect\_code } } RESPONSE\_CODES { 0, SUCCESS, [no\_command\_specific\_errors]; 2, DATA\_ENTRY\_ERROR, [invalid\_selection];<br>5, MISC\_ERROR, [too\_few\_data\_byte [too\_few\_data\_bytes\_recieved];<br>[access\_restricted]; 16, MODE\_ERROR } }